## **USO DE LA ANIMACIÓN**

## **1.- Cosas que debes considerar:**

- a. 1.- La animación comienza con velocidad inicial igual a cero (*Vi = 0*)
- b. 2.- Una vez iniciada la animación, tienes que aplicar el botón de *Pausa* para detenerla (a pesar de que no se observe ya la moto).

## **2.- Controles:**

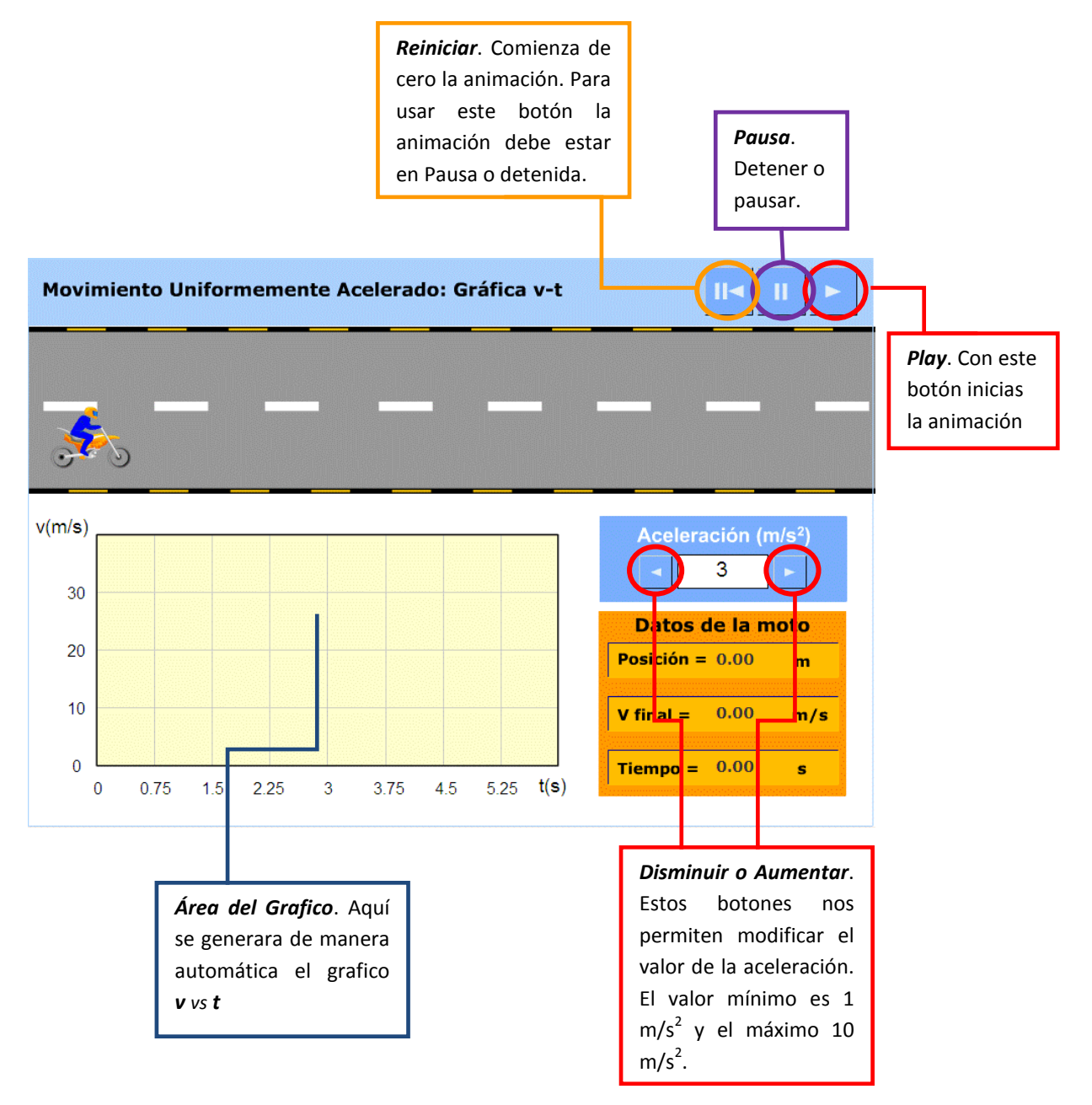